# CS 470 - Operating Systems Spring 2017 - Process Management Project 40 points Out: February 22, 2017 Due: March 20, 2017 (Monday full week after spring break)

The purpose of this project is to gain an appreciation of the work involved in managing processes. The assignment is to write a simple process scheduling simulation.

### Problem Statement

The program should simulate the process state structure shown in Figure 3.2 on page 108 of the textbook and also shown in the Lecture 16 slides (Process Scheduling). Input to drive the simulation must be read in from a file, and output must be written to a file. The format of the input file will be discussed below.

In the simulation, each process is identified by a unique process ID (PID). For our purposes, the process control block (PCB) of each process will keep track of at least the parent of each process, all of the children of each process, and the remaining burst time for the process (i.e., what is left of the total amount of time requested), and the remaining quantum time for the current process' quantum.

All processes are pre-emptible. When any interrupt occurs, the running process is "pre-empted," and its remaining burst time and remaining quantum time are decremented by 1. When the remaining burst time of a process reaches 0, it terminates. Whenever a process terminates, all its children also must be terminated. I.e., this simulation has cascading termination semantics. After an interrupt, if the current process is not continuing, it is placed on the end of the Ready Queue, and the first process on the Ready Queue becomes the running process with a new time quantum. If there are no processes on the Ready Queue, assume that an "init" process with PID 0 runs, but this process is never put on the Ready queue. (Thus when the simulation first begins, the only thing in the system is the init process 0, and it is the parent of the first "real" process.)

Input consists of a series of actions . The actions are:

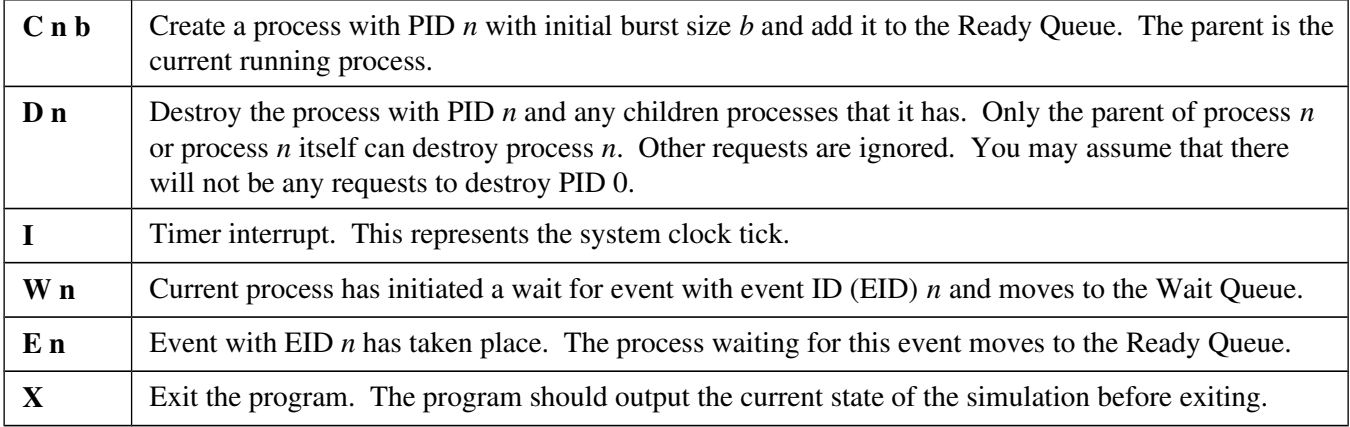

For the purposes of this simulation, each action acts as an interrupt and consumes one unit of time. (I.e., all actions interrupt the current running process and consume one unit of time for the current running process.) Note that actions C, D, I, and W apply to the current running process. For example, for action C, a child process is created with the current running process as its parent and the current running process' remaining burst time is

decremented by 1 (as is its remaining quantum time). If the current running processes' remaining quantum time becomes 0, it is moved back to the Ready Queue as well. For actions, D, I and W, if there is no current running process (i.e. PID 0 is running), the action is ignored. For action E, if there is no process waiting for the EID event, then the action is ignored.

Output should consist of a logfile of actions performed (i.e., an echo of the input and any state transitions that processes make) and the state of the Ready Queue and Wait Queue as shown in the example run below. The simulator must output enough logging information so that the instructor can follow the execution of processes in the simulation.

## **Assignment**

(20 points) This project may be done individually or in pairs. Each student/pair must implement a simulation meeting the specifications above for the RR scheduling algorithm for a quantum size **that can be set for each** run of the program.

The simulator may be written in any language for either Linux (projects must run on csserver) or Windows (projects using any IDE available in CS Lab are acceptable). However, the instructor can provide assistance only for C/C++ projects, and maybe Java projects. Provide a makefile that will make your project if it needs to be compiled. The file names and quantum size value may be provided to the simulation either as command-line arguments or interactively. Hardcoding the test file names or quantum sizes into the program is not acceptable.

(10 points) Provide a highlevel discussion of the program describing the functionality of the major components of the program and how they interact with each other, including a more detailed discussion for the data structures and algorithms used in implementing the Ready and Wait Queues. If the program does not meet all of the project requirements, describe which parts are missing and what you think should be done to implement them.

(10 points) Students must provide the result files of running their simulation using the test files provided on csserver in **/home/hwang/cs470/project3** (to be released on or before March 13) for *q*= 1, 5, and 10. In addition, each student should answer the following questions:

- 1. Examine the test files and their resulting output. What can be said about the RR scheduling algorithm? What can you say about the effect of different quantum sizes?
- 2. What aspect of process management did you find most difficult to implement?
- 3. What aspect of process management did you find easiest to implement?
- 4. What, if anything, would you change in your current design?
- 5. What, if anything, did you find interesting or surprising about process management that you did not know before doing this project?

### Example Program Output

For RR (*q*=3) scheduling, you might have the following output log (shown in three columns to conserve space), where the lines in italics are the echoes of the input file lines, "PID *n b*" means process *n* with burst time *b* remaining, and "with *q* left" means *q* time left in the current quantum. In the Wait Queue, the third number is the event ID being waited upon.

PID 0 running *C 3 10 I* Ready Queue: PID 3 10 placed on Ready Queue PID 1 0 terminated Wait Queue: PID 1 3 running with 2 left PID 2 2 terminated *C 1 7* Ready Queue: PID 3 10 PID 3 7 terminated PID 1 7 placed on Ready Queue Wait Queue: PID 2 2 4 PID 0 running PID 1 7 running with 3 left *I*  $I$  **I** Ready Queue: Ready Queue: PID 1 2 running with 1 left Wait Queue: Wait Queue: **Ready Queue: PID 3 10** *C 5 5 I* Wait Queue: PID 2 2 4 PID 5 5 placed on Ready Queue PID 1 6 running with 2 left *E 4* PID 5 5 running with 3 left Ready Queue: PID 1 1 placed on Ready Queue Ready Queue: Wait Queue: PID 2 2 placed on Ready Queue Wait Queue:  $C$  2 3 **PID** 3 10 running with 3 left  $C$  6 3 PID 2 3 placed on Ready Oueue Ready Oueue: PID 1 1 PID 2 2 PID 6 3 placed on Ready Oueue PID 1 5 running with 1 left Wait Queue: PID 5 4 running with 2 left Ready Queue: PID 2 3 *I* Ready Queue: PID 6 3 Wait Queue: PID 3 9 running with 2 left Wait Queue: *I* Ready Queue: PID 1 1 PID 2 2 *W 7* PID 1 4 placed on Ready Queue Wait Queue: PID 5 3 placed on Wait Queue PID 2 3 running with 3 left *I I* **I I I I PID 6 3 running with 3 left** Ready Queue: PID 1 4 PID 3 8 running with 1 left Ready Queue: Wait Queue: Ready Queue: PID 1 1 PID 2 2 Wait Queue: 5 3 7 *W 4* Wait Queue: *X* PID 2 2 placed on Wait Queue *I I* Current state of simulation: PID 1 4 running with 3 left PID 3 7 placed on Ready Queue PID 6 3 running with 3 left Ready Queue: PID 1 1 running with 3 left Ready Queue: Ready Queue: Wait Queue: PID 2 2 4 Ready Queue: PID 2 2 PID 3 7 Wait Queue: PID 5 3 7

# What to Submit

Create a tarfile or zipfile archive containing the following items:

- The well-documented code source code for your project. If you are submitting a Windows project, submit the entire project folder.
- A makefile to make your project, if needed
- All output files from simulation runs (total of nine output files)

Wait Queue:

• A single document in PDF format with instructions on how to build and/or run the program, the discussion of the functional design of your project, and the answers to the questions above.

Submit your archive using the submission system [\(http://submission.evansville.edu\)](http://submission.evansville.edu/) no later than 4:30pm on the due date (to only **one** of a pair). The grading script only will accept submissions. It will not run anything.